### МУНИЦИПАЛЬНОЕ БЮДЖЕТНОЕ УЧРЕЖДЕНИЕ ДОПОЛНИТЕЛЬНОГО ОБРАЗОВАНИЯ ЦЕНТР ДОПОЛНИТЕЛЬНОГО ОБРАЗОВАНИЯ «ПОИСК»

Принята на заседании методического совета «03» 04 2023г. Протокол №4

Утверждаю: Директор МБУ ДО ЦДО «Поиск» И.А.Шейфер-Грушко Приказ № 87 от «22» 03 2023г.

МБУ ДО ЦДО "ПОИСК"

Подписано цифровой подписью:<br>МБУ ДО ЦДО "ПОИСК"<br>Дата: 2023.04.12 11:24:33 +05'00"

## ДОПОЛНИТЕЛЬНАЯ ОБЩЕОБРАЗОВАТЕЛЬНАЯ ОБЩЕРАЗВИВАЮЩАЯ ПРОГРАММА технической направленности **«Основы промышленного дизайна. Углубленный модуль 2.0»**

Возраст обучающихся: 11-17 лет Срок реализации: 9 месяцев

> Автор-составитель: Пальянова Мария Николаевна, педагог дополнительного образования

г. Нефтеюганск, 2023 г.

#### **Пояснительная записка**

Настоящая Программа способствует сопровождению некоторых вопросов социально -экономического развития города Нефтеюганска; реализуется в целях обеспечения развития детей по обозначенным на уровне муниципального образования и региона приоритетным видам деятельности; направлена на развитие детских и молодежных общественных инициатив.

В современном мировом социуме утвердились новые тенденции формирования профессий и, как следствие, изменились запросы на подготовку профессиональных кадров. В связи с тем, что новейшие технологии внедряются повсеместно и в небывалом ранее темпе, понятия «профессионал» и «специалист» теперь наполняются новыми смыслами. В мировых индустриях давно очевиден сдвиг hardskills к softskills: во многих профессиях специалист переходит от роли исполнителя к роли исследователя и управляющего процессом. Технологии глубоко проникли в быт человека и сопровождают его от рождения до самого конца, непрерывно участвуя в любом из жизненных актов, в любом человеческом действии, коренным образом изменяя жизнь людей. Изменения будут происходить все чаще вместе с внедрением технологий. Это новый серьёзный вызов человечеству.

В данных условиях Дополнительное образование должно помочь формироваться личности, ориентируясь на новые условия. Существует точка зрения, что справиться с новым вызовом человечество сможет при условии нового витка развития своих творческих возможностей. Дополнительная общеобразовательная общеразвивающая программа технической направленности «Основы промышленного дизайна. Углубленный модуль 2.0» в первую очередь служит целям помощи детям, переживающим кризис становления идентичности, в частности профессиональной идентичности, во вторую – подготовке профессионалов нового формата, обладающих актуальными компетенциями.

Программа «Основы промышленного дизайна. Углубленный модуль 2.0» ориентирована на развитие интереса детей к инженерно-техническим и информационным технологиям, научно-исследовательской и проектной деятельности с целью последующего наращивания кадрового потенциала в высокотехнологичных и наукоемких отраслях промышленности. Обучение по программам данной направленности способствует развитию технических и творческих способностей, формированию логического мышления, умения генерировать идеи и реализовывать их в виде дизайн-проекта. Знания, полученные обучающимися на занятиях, актуальны и востребованы как на профессиональном, так и на бытовом уровне.

### *Нормативно-правовое обеспечение*

Дополнительная общеобразовательная программа разработана в соответствии:

- Указом Президента Российской Федерации от 7 мая 2018 года № 204 «О национальных целях и стратегических задачах развития Российской Федерации на период до 2024 года» (в ред. от 21.07.2020) Национальный проект «Образование», Федеральные проекты «Современная школа» и «Успех каждого ребенка»;

- Статьей 12 Федерального Закона от 29.12.2012г. № 273-ФЗ «Об образовании в Российской Федерации»;

- Концепцией развития дополнительного образования в РФ до 2030 года, утвержденной распоряжением Правительства РФ от 31.03.2022 г. № 678-р;

- Стратегией развития воспитания в Российской Федерации на период до 2025 года, утвержденной Распоряжением Правительства Российской Федерации от 29 мая 2015 г. № 996-р.;

- Приказом Минпросвещения России от 27.07.2022г. №629 «Об утверждении порядка организации и осуществления образовательной деятельности по дополнительным общеобразовательным программам»;

- Приказом Министерства науки и высшего образования РФ и Министерства просвещения РФ от 30 июня 2020 г. № 845/369 «Об утверждении Порядка зачета организацией, осуществляющей образовательную деятельность, результатов освоения обучающимися учебных предметов, курсов, дисциплин (модулей), практики, дополнительных образовательных программ в других организациях, осуществляющих образовательную деятельность»;

- Письмом Министерства образования и науки РФ от 18.11.2015 г. №09-3242 «О направлении Методических рекомендаций по проектированию дополнительных общеразвивающих программ (включая разноуровневые);

- Письмом Минобрнауки РФ от 11.12.2006г. №06-1844 «О Примерных требованиях к программам дополнительного образования детей»;

- Постановлением Главного государственного санитарного врача РФ от 28.09.2020 №28 «Об утверждении СанПиН 2.4.3628-20 «Санитарноэпидемиологические требования к организациям воспитания и обучения, отдыха и оздоровления детей и молодежи»;

- Государственной программой Ханты-Мансийского автономного округа – Югры «Развитие образования», утверждённой постановлением Правительства Ханты-Мансийского автономного округа- Югры от 31.10.2021 № 468-п;

- Концепцией персонифицированного финансирования системы дополнительного образования детей в Ханты-Мансийском автономном округе-Югре, приказом Департамента образования и молодежной политики Ханты-Мансийского автономного округа-Югры от 04.06.2016 №1224 «Об утверждении Правил персонифицированного финансирования дополнительного образования детей в ХМАО-Югре» (с изменениями от 12.08.2022 № 10-П-1692, 23.08.2022 №10-П-1765).

#### *Требования к квалификации педагога дополнительного образования*

Высшее профессиональное образование или среднее профессиональное образование в области, соответствующей профилю объединения, секции, студии без предъявления требований к стажу работы, либо высшее профессиональное образование или среднее профессиональное образование и дополнительное профессиональное образование по направлению «Образование и педагогика» без предъявления требований к стажу.

#### *Уровень программы***:** продвинутый.

В результате обучения на углубленном уровне программы обучающиеся овладевают технологией работы на более сложном уровне, с большим углублением в изучение программ по 2D и 3D-моделированию. Каждому обучающемуся представится возможность самостоятельно придумать свой проект или воплотить в жизнь проект, предложенный педагогом. По итогам прохождения углубленного уровня обучающиеся должны создать технический проект и уметь его презентовать, защищать.

#### *Направленность программы*: техническая.

#### *Актуальность программы*.

Дополнительная общеобразовательная общеразвивающая программа технической направленности «Основы промышленного дизайна. Углубленный модуль 2.0» предназначена для детей и молодежи, увлекающихся техникой и желающих получить технические компетенции, будущим инженерам. Программа направлена на пропедевтику инженерного образования, способствует профориентации талантливой молодежи для ее поступления на инженерно-конструкторские специальности. Занятия позволят обучающимся ощутить творчество в работе от «идеи» до её «реализации». Основными видами деятельности*,* предусмотренными программой, являются направления технического творчества: эскизирование, техническое моделирование и конструирование, 2d и Зd-моделирование и прототипирование, компьютерный дизайн и другие.

*Новизна программы* заключается в том, что она позволяет, с одной стороны, разделить дополнительное образование технической направленности на инвариантную - минимально необходимую - и вариативную составляющие содержания образования для детей и молодежи, а, с другой стороны, наполнить разрабатываемую образовательную программу тем содержанием, которое актуально для образовательного учреждения и конкретного обучающегося, сохраняя заложенный в типовой программе подход к структуре и организации образовательного процесса. В образовательной программе предусмотрены как специально организованные теоретические и практические занятия, так и самостоятельная работа обучающихся с оборудованием, которая может проходить под руководством педагога дополнительного образования.

В образовательной программе усилена воспитательная составляющая за рамками учебного плана, что делает ее собственно общеобразовательной, а не профессиональной; инструментом не только формирования предпрофессиональных (предметных) компетенций, но и формирования ценностей, мировоззрения, гражданской идентичности. Эта особенность в полной мере соответствует Стратегии развития воспитания в Российской Федерации до 2025 г.

*Цель программы*: создание благоприятных условий для развития креативных способностей детей. Развитие творческого потенциала у каждого ребенка, стремление к самосовершенствованию и самореализации, а также знакомство с профессией промышленного дизайнера. Формирование предпрофессиональных технических компетенций и развитие личностных качеств будущих инженеров.

#### *Задачи программы*

## *Предметные:*

- дать представление об основах промышленного дизайна;
- сформировать предпрофессиональные инженерные компетенции;
- научить решать инженерные, конструкторские задачи;
- сформировать навыки проектной деятельности;

 познакомить с назначениями и функциями программ по 2dмоделированию;

 познакомить с назначениями и функциями программ по 3dмоделированию;

- освоить специальную терминологию;
- развивать навыки компьютерной грамотности;

### *Метапредметные:*

 развивать творческие, технические, изобретательские способности воспитанников;

развить умение видеть проблематику в окружающем мире;

 способствовать развитию образного, логического мышления воспитанников;

 научить детей коммуникативной, организаторской и презентационной деятельности.

 сформировать представления о роли новых информационных технологий в развитии общества, изменении содержания и характера деятельности человека.

## *Личностные:*

 привить навыки сознательного и рационального использования компьютера в своей учебной, а затем и профессиональной деятельности;

 формировать мотивационно-ценностную ориентацию (мотивация достижения, ценностные ориентации, уровень притязаний, самооценка);

развивать у учащихся потребность в самореализации,

саморазвитии, самосовершенствовании;

 развивать у воспитанников аккуратность, силу воли, самостоятельность, внимательность, усидчивость, стремление к достижению целей;

 формировать у воспитанников навыки планирования деятельности по времени;

 способствовать формированию общечеловеческих ценностей и убеждений, осознанному выбору профессии.

#### *Адресат программы*

Возраст обучающихся, участвующих в реализации данной образовательной программы от 11 до 17 лет, т.к. именно в этом возрасте начинается формирование предпрофессиональной ориентации у детей и развитие их интересов по направлениям.

Учебный план программы предусматривает возможность построения различных индивидуальных учебных планов, а организация образовательного процесса позволяет его осваивать в различных режимах: от консультационного до интенсивного режима. При этом обучающиеся со схожими или одинаковыми индивидуальными учебными планами формируются в группы (объединения) по интересам. Таким образом, объем программы у каждого обучающегося может быть различным.

#### *Условия реализации программы*

Дети зачисляются в группы по желанию и выбору родителей и самих обучающихся.

Формы обучения: групповая, в паре, индивидуальная.

Минимальное количество учащихся в группе - 10, максимальное - 30 учащихся.

Для достижения нового уровня и качества предпрофессиональных инженерных компетенций при реализации программы используются

*продуктивные образовательные технологии:* компетентностный подход («знания в действии»), метод проектного обучения («от конкретной задачи к реальному результату»), междисциплинарный подход; методы, основанные на самостоятельном поиске информации, проблемное обучение («видеть проблемы в современной реальности и искать пути их решения»). Большинство дисциплин (модулей) инвариантной части базового уровня образовательной программы могут быть освоены в *заочной форме с использованием дистанционных образовательных технологий.* Форма организации обучения: беседа, демонстрация, практика, творческая работа, проектная деятельность, защита проекта.

Кадровое обеспечение: занятия проводятся педагогом дополнительного образования, имеющим высшее профессиональное образование или среднее профессиональное образование в области, соответствующей профилю программы без предъявления требований к стажу работы, либо высшее профессиональное образование или среднее профессиональное образование и дополнительное профессиональное образование по направлению «Образование и педагогика» без предъявления требований к стажу.

*Сроки реализации программы* 9 месяцев (216 ч.).

#### *Режим занятий*

Занятия походят 3 раза в неделю по 2 академических часа с 10-минутным перерывом.

#### *Формы занятий*

Формы обучения: групповая, в паре, индивидуальная.

Минимальное количество учащихся в группе - 10, максимальное - 30 учащихся.

*Форма обучения* очная, с применением дистанционных образовательных технологий.

#### *Планируемые результаты*

После освоения программы технической направленности «Основы промышленного дизайна. Углубленный модуль 2.0» обучающиеся будут

#### **знать:**

- основные понятия и технологии промышленного дизайна;
- основные этапы проектирования;
- что такое дизайн-мышление;
- основы 2D-моделирования
- основы 3D-моделирования
- основы прототипирования;

#### **уметь:**

- генерировать свои идеи;
- выполнять скетчи;
- макетировать;
- работать с графическими редакторами;
- работы с презентацией;
- находить нестандартные пути решения задач;

Планируемые результаты освоения программы обеспечиваются за счет выполнения учебного плана и осуществления воспитательной работы за его рамками, проведения инструктажей, доверительных бесед и ценностного отношения педагогов к обучающимся. Планируемые результаты представлены предметными (предпрофессиональными инженерными) компетенциями, которые зависят от изучаемых технических дисциплин (модулей), и личностными качествами обучающихся, на формирование и развитие которых ориентирована программа.

# *Периодичность оценки результатов и способы определения их результативности*

Для оценки уровня освоения дополнительной общеобразовательной программы проводится посредством *входного, текущего контроля, промежуточной и итоговой аттестации.* 

*Входной контроль* определяет готовность слушателей к обучению по конкретной программе и проводится в форме: анкетирования.

*Текущий контроль* выявляет степень сформированности практических умений и навыков учащихся в выбранном ими виде деятельности. Текущий контроль осуществляется без фиксации результатов в форме: устного опроса, самоконтроля, самостоятельной работы.

*Промежуточная аттестация* проводится в конце декабря в форме: защита проекта.

*Итоговая аттестация* проводиться по завершению всего объёма дополнительной общеобразовательной программы в форме: защиты проекта.

По качеству освоения программного материала выделены следующие уровни знаний, умений и навыков:

- высокий - программный материал усвоен обучающимися детьми полностью, воспитанник имеет высокие достижения;

- средний - усвоение программы в полном объеме, при наличии несущественных ошибок;

- ниже среднего - усвоение программы в неполном объеме, допускает существенные ошибки в теоретических и практических заданиях; участвует в конкурсах на уровне коллектива.

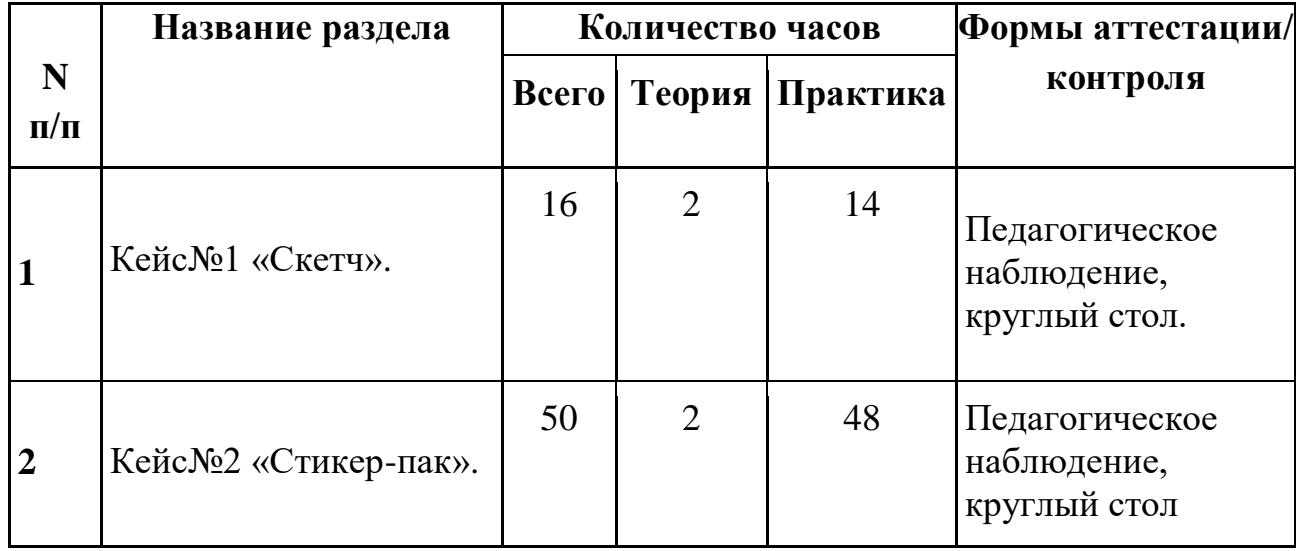

**Углубленный модуль 2.0. Учебный план. Модуль 1.**

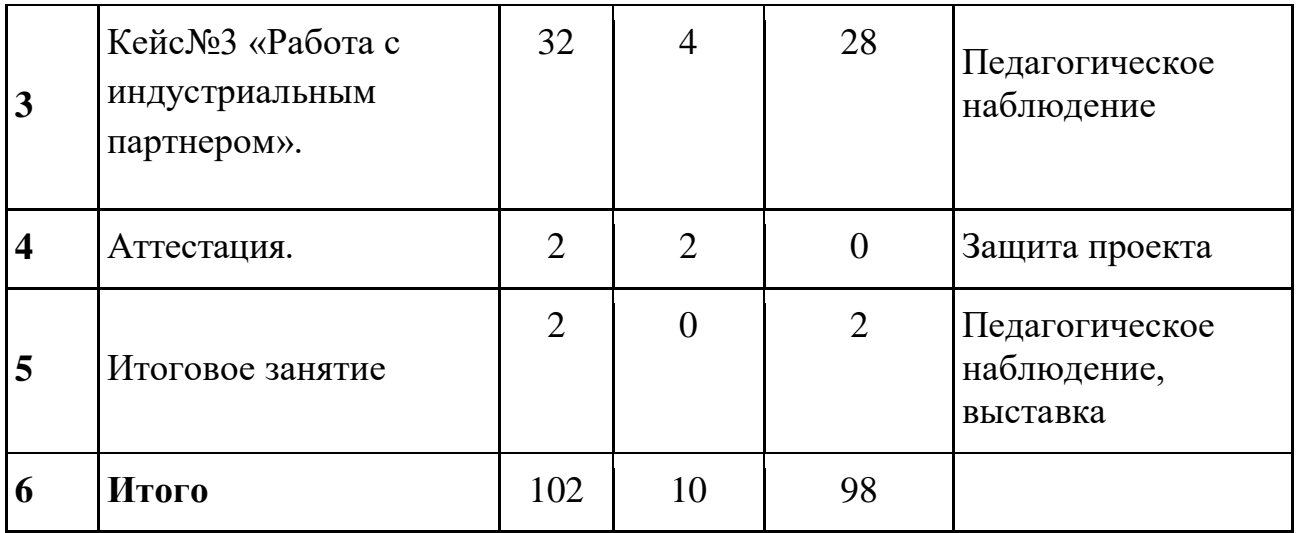

# **Календарный учебный график**

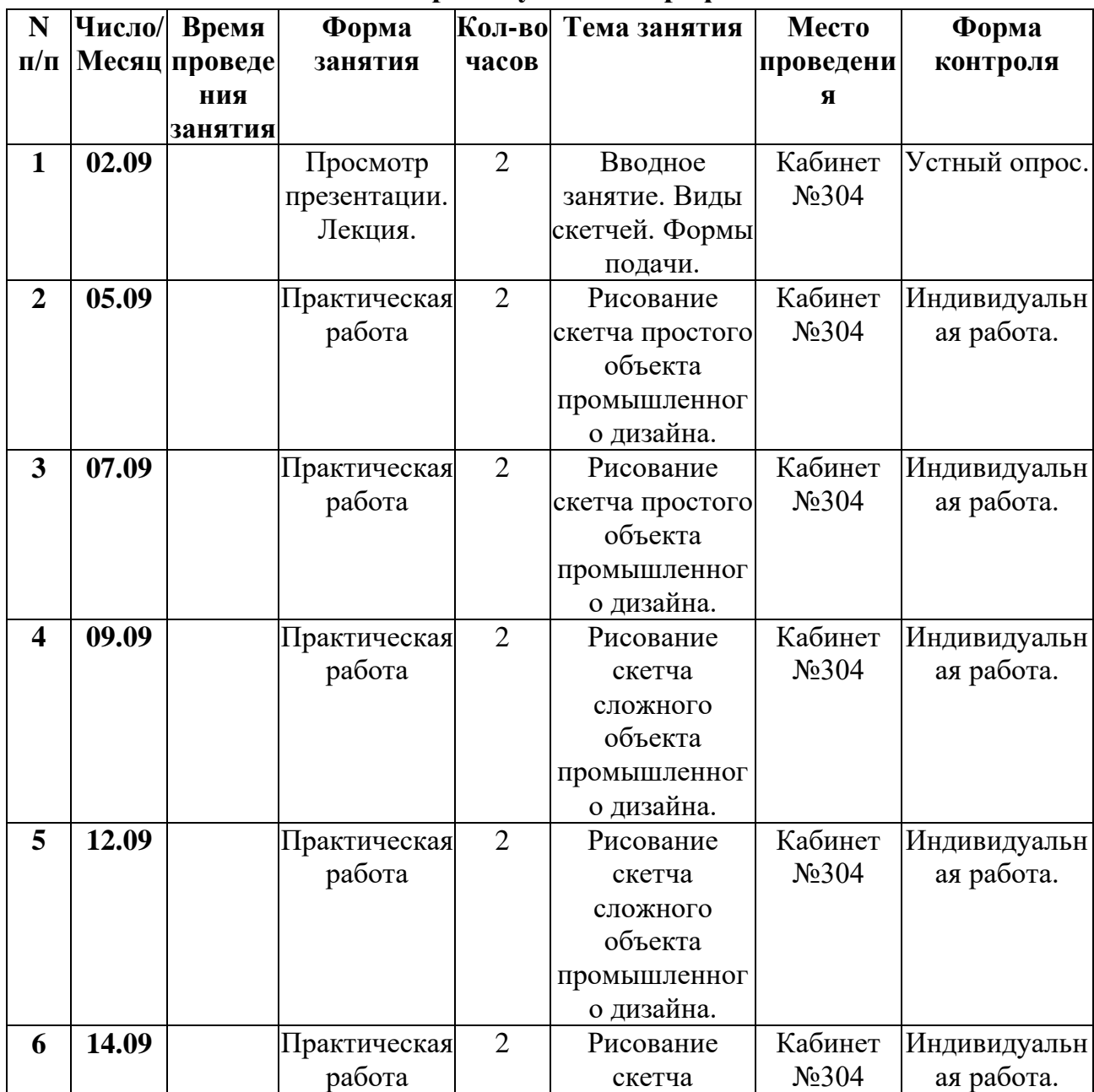

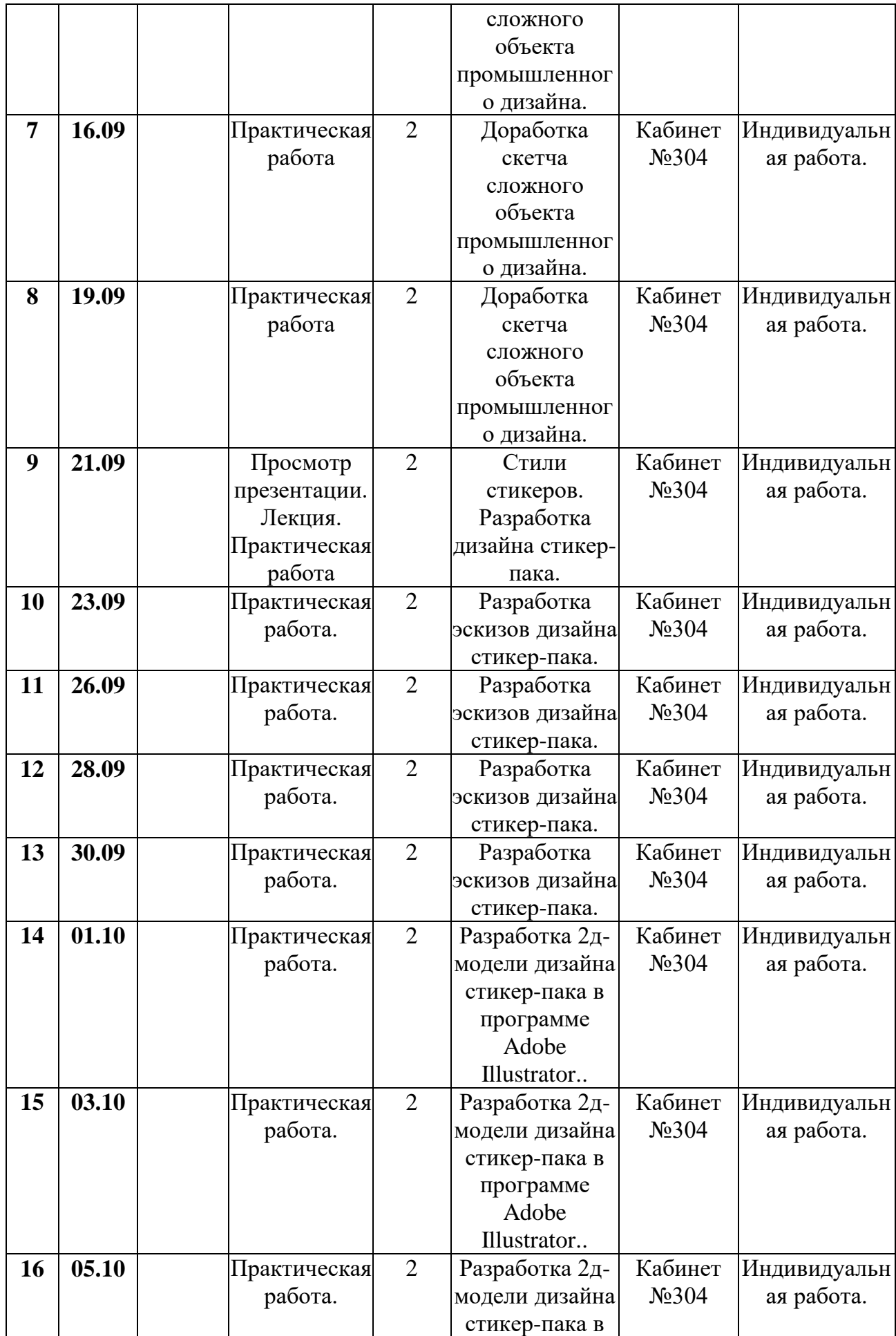

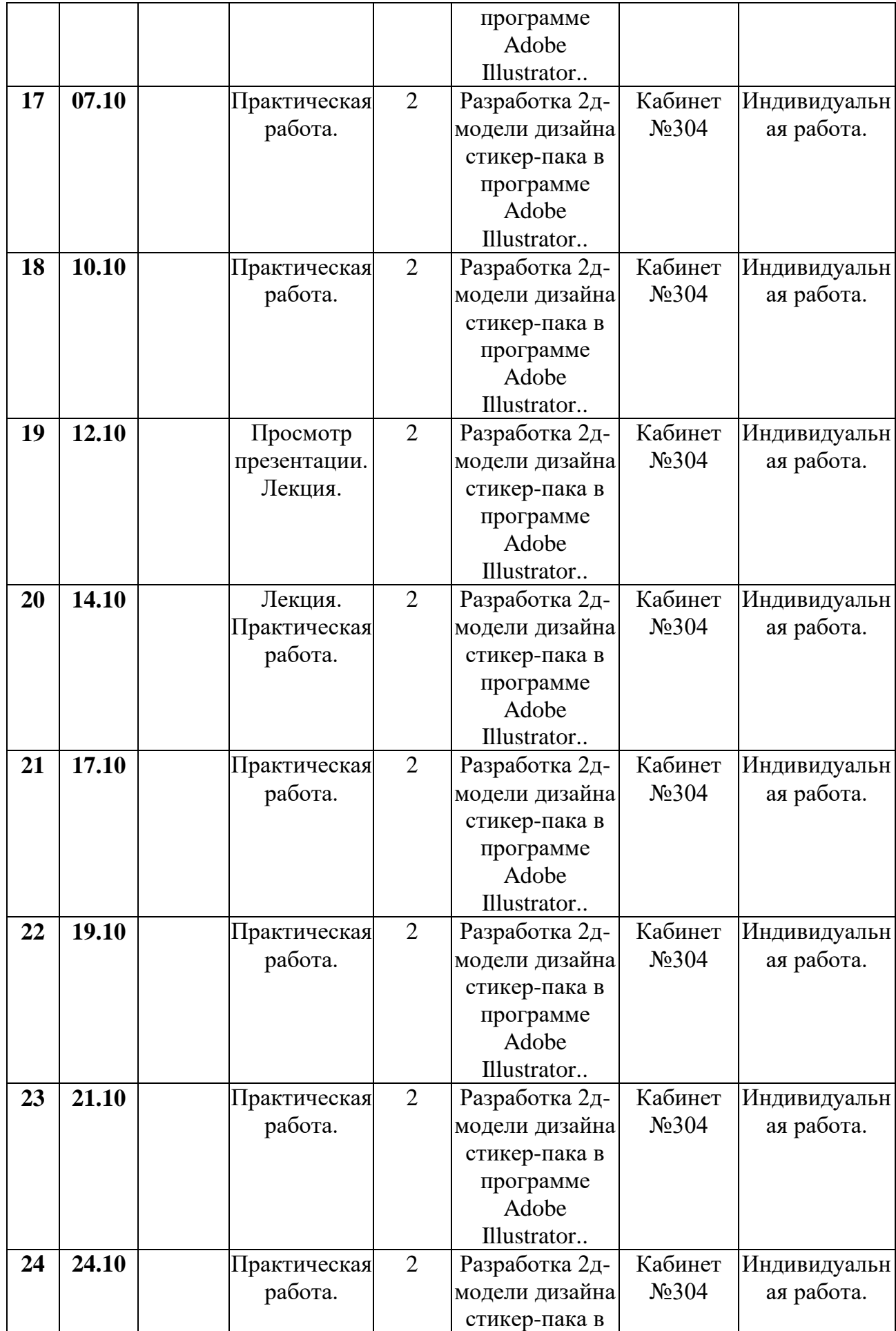

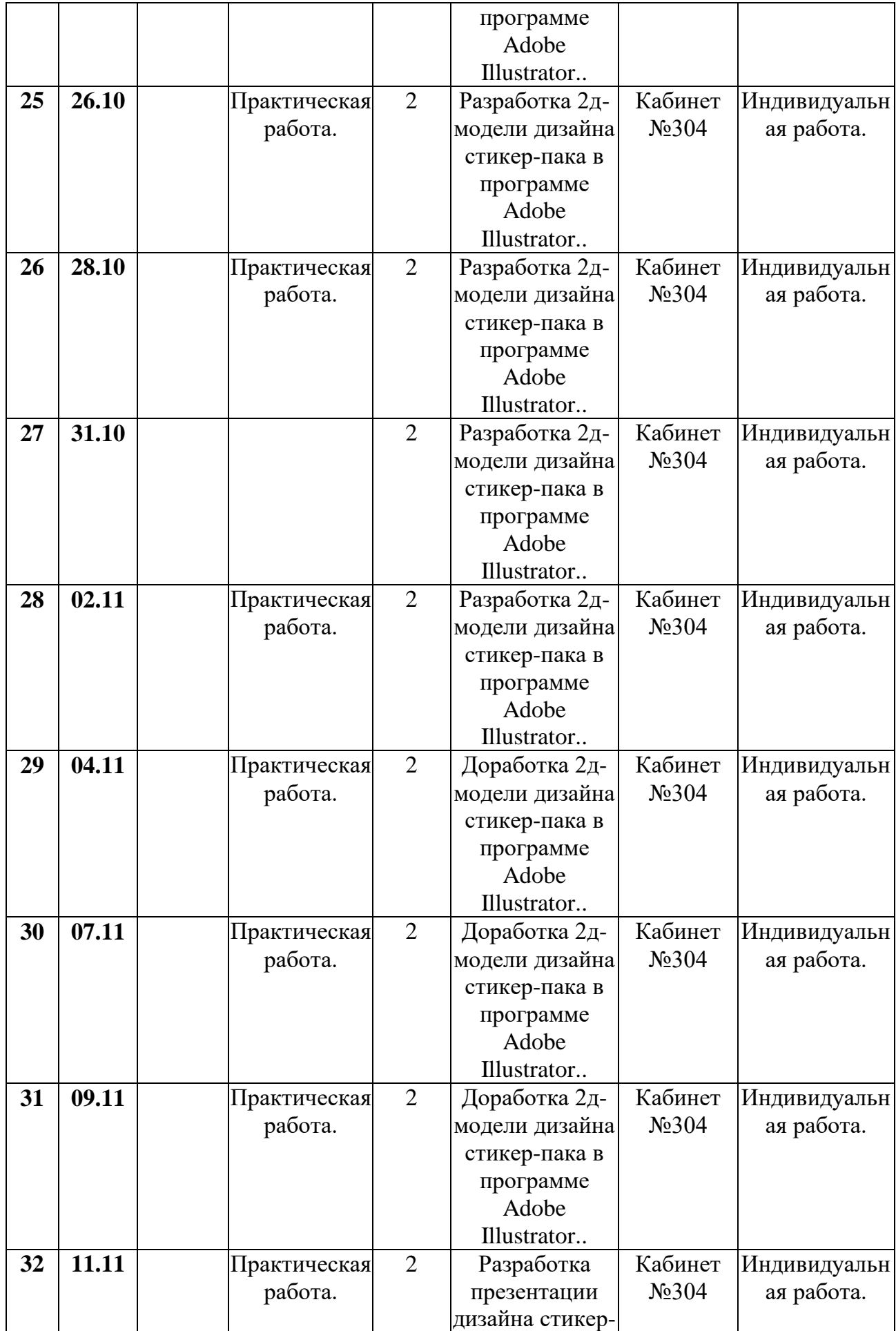

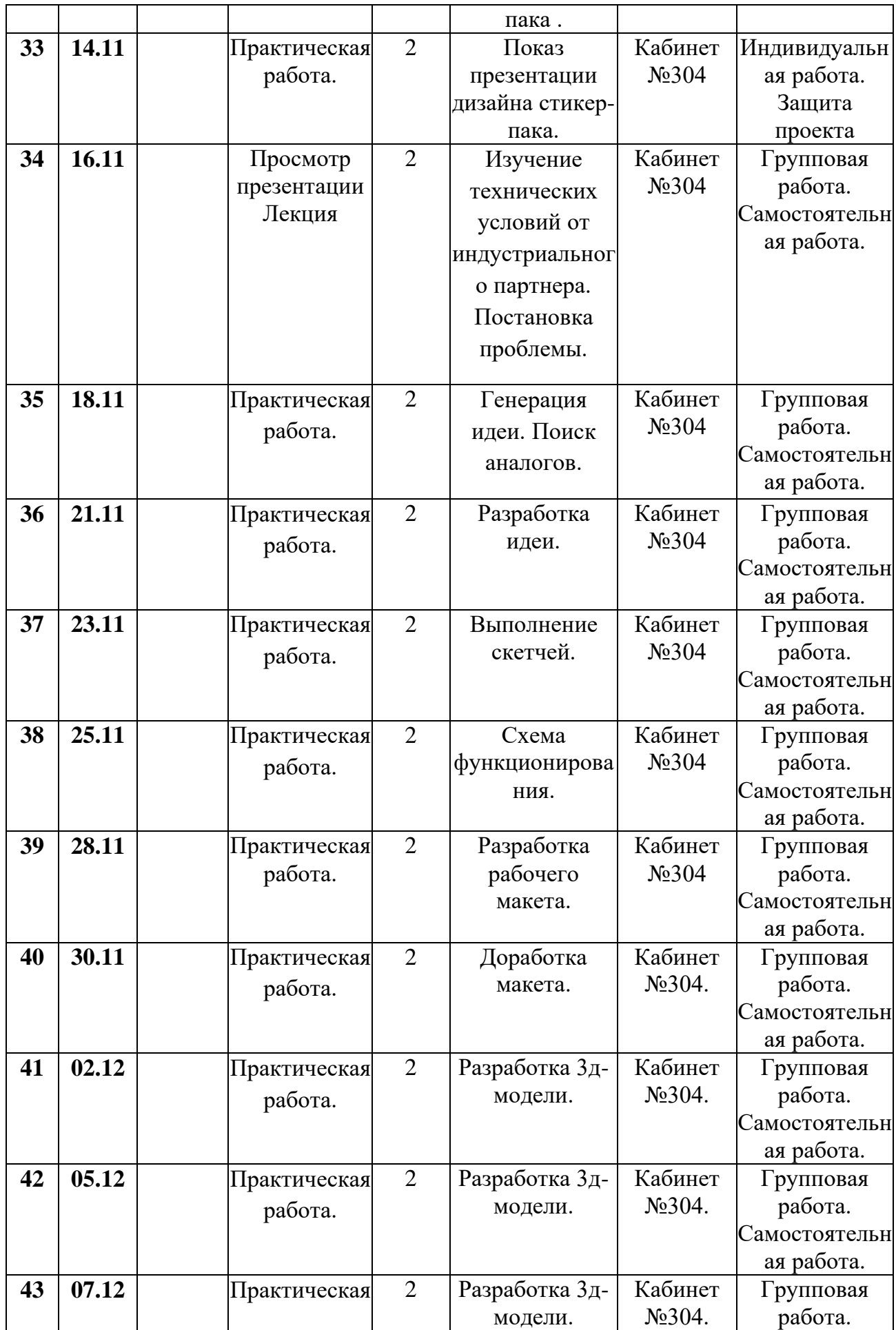

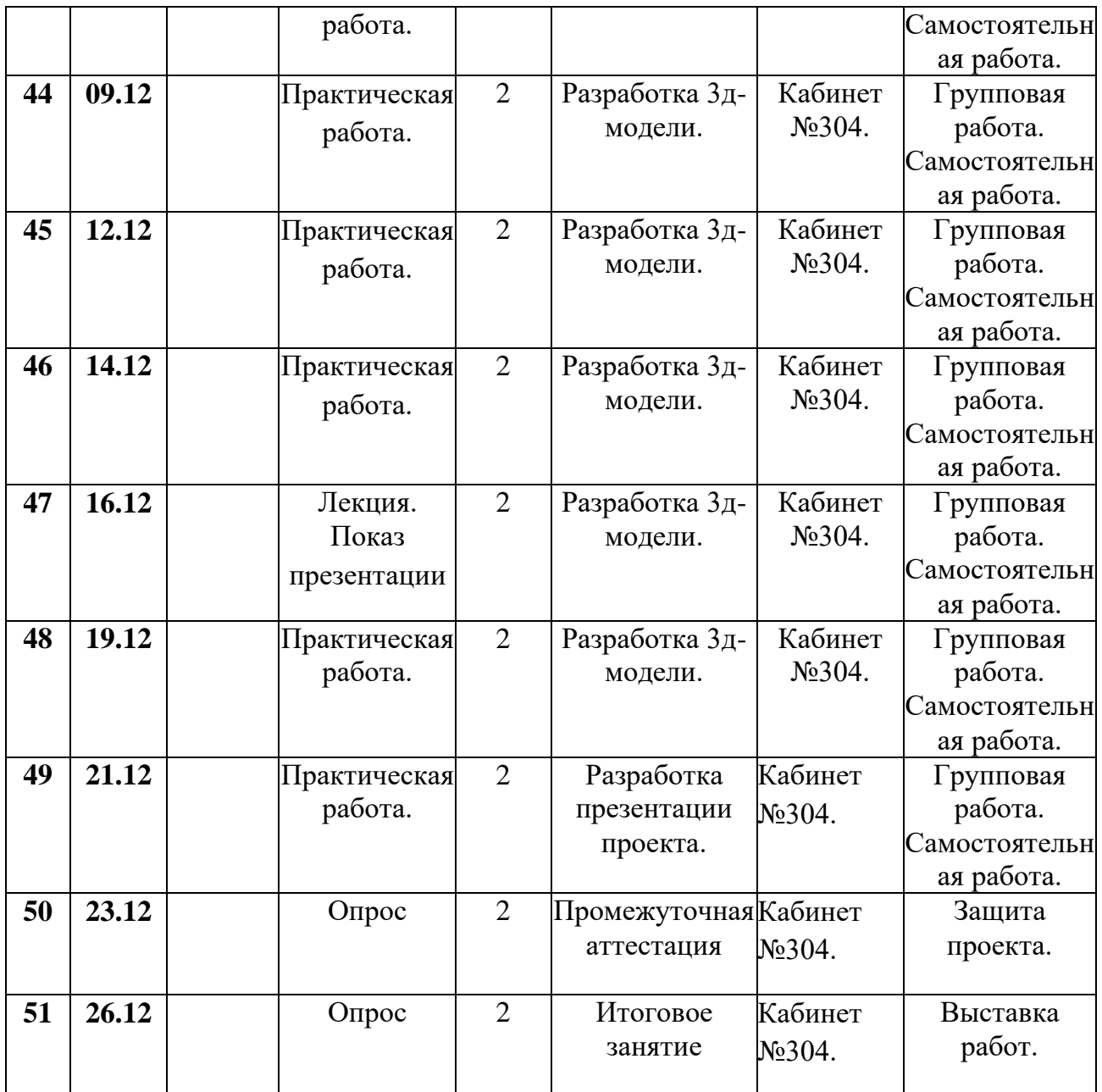

## **Содержание изучаемого курса**

## **Раздел 1. Кейс №1. «Скетч».**

### **Тема 1.1. Вводное занятие.**

Теория: Правила техники безопасности и поведения в кабинете информатики и вычислительной техники. Виды скетчей. Формы подачи.

Практика: Просмотр интерактивной презентации.

# **Тема 1.2. Рисование скетча простого объекта промышленного дизайна.**

Теория: Этапы и правила рисования скетчей.

Практика: Рисование скетча простого объекта дизайна с натуры на листе А3 простым карандашом.

### **Тема 1.3. Рисование скетча простого объекта промышленного дизайна.**

Теория: Этапы и правила рисования скетчей.

Практика: Рисование скетча простого объекта дизайна с натуры на листе А3 маркерами.

### **Тема 1.4. Рисование скетча сложного объекта промышленного дизайна.**

Теория: Передача материалов с помощью различных графических приемов.

Практика: Рисование скетча сложного объекта дизайна с натуры на листе А3 простым карандашом.

### **Тема 1.5. Рисование скетча сложного объекта промышленного дизайна.**

Теория: Передача материалов с помощью различных графических приемов.

Практика: Рисование скетча сложного объекта дизайна с натуры на листе А3 простым карандашом.

### **Тема 1.6. Рисование скетча сложного объекта промышленного дизайна.**

Теория: Передача материалов с помощью различных графических приемов.

Практика: Рисование скетча сложного объекта дизайна с натуры на листе А3 маркерами.

## **Тема 1.7. Доработка скетча сложного объекта промышленного дизайна.**

Теория: Передача материалов с помощью различных графических приемов.

Практика: Доработка скетча сложного объекта дизайна с натуры на листе А3 маркерами.

# **Тема 1.8. Доработка скетча сложного объекта промышленного дизайна.**

Теория: Передача материалов с помощью различных графических приемов.

Практика: Доработка скетча сложного объекта дизайна с натуры на листе А3 маркерами.

## **Раздел 2. Кейс №2. «Стикер-пак».**

## **Тема 2.1. Стили стикеров.**

Теория: Стили стикеров. Разработка дизайна стикер-пака.

Практика: Просмотр интерактивной презентации.

## **Тема 2.2. Эскиз стикер-пака.**

Теория: Разработка эскизов дизайна стикер-пака.

Практика: Разработка нескольких вариантов эскиза дизайна стикер-пака простым карандашом на листе формата А3.

## **Тема 2.3. Эскиз стикер-пака.**

Теория: Разработка эскизов дизайна стикер-пака.

Практика: Разработка нескольких вариантов эскиза дизайна стикер-пака маркерами на листе формата А3.

## **Тема 2.4. Эскиз стикер-пака.**

Теория: Разработка эскизов дизайна стикер-пака.

Практика: Разработка нескольких вариантов эскиза дизайна стикер-пака маркерами на листе формата А3.

## **Тема 2.5. Эскиз стикер-пака.**

Теория: Разработка эскизов дизайна стикер-пака.

Практика: Разработка нескольких вариантов эскиза дизайна стикер-пака маркерами на листе формата А3.

## **Тема 2.6. 2д-модель дизайна стикер-пака.**

Теория: Разработка 2д-модели дизайна стикер-пака.

Практика: Разработка 2д-модели дизайна стикер-пака в программе Adobe Illustrator.

## **Тема 2.7. 2д-модель дизайна стикер-пака.**

Теория: Разработка 2д-модели дизайна стикер-пака.

Практика: Разработка 2д-модели дизайна стикер-пака в программе Adobe Illustrator.

## **Тема 2.8. 2д-модель дизайна стикер-пака.**

Теория: Разработка 2д-модели дизайна стикер-пака.

Практика: Разработка 2д-модели дизайна стикер-пака в программе Adobe Illustrator.

# **Тема 2.9. 2д-модель дизайна стикер-пака.**

Теория: Разработка 2д-модели дизайна стикер-пака.

Практика: Разработка 2д-модели дизайна стикер-пака в программе Adobe Illustrator.

# **Тема 2.10. 2д-модель дизайна стикер-пака.**

Теория: Разработка 2д-модели дизайна стикер-пака.

Практика: Разработка 2д-модели дизайна стикер-пака в программе Adobe Illustrator.

# **Тема 2.11. 2д-модель дизайна стикер-пака.**

Теория: Разработка 2д-модели дизайна стикер-пака.

Практика: Разработка 2д-модели дизайна стикер-пака в программе Adobe Illustrator.

# **Тема 2.12. 2д-модель дизайна стикер-пака.**

Теория: Разработка 2д-модели дизайна стикер-пака.

Практика: Разработка 2д-модели дизайна стикер-пака в программе Adobe Illustrator.

# **Тема 2.13. 2д-модель дизайна стикер-пака.**

Теория: Разработка 2д-модели дизайна стикер-пака.

Практика: Разработка 2д-модели дизайна стикер-пака в программе Adobe Illustrator.

# **Тема 2.14. 2д-модель дизайна стикер-пака.**

Теория: Разработка 2д-модели дизайна стикер-пака.

Практика: Разработка 2д-модели дизайна стикер-пака в программе Adobe Illustrator.

# **Тема 2.15. 2д-модель дизайна стикер-пака.**

Теория: Разработка 2д-модели дизайна стикер-пака.

Практика: Разработка 2д-модели дизайна стикер-пака в программе Adobe Illustrator.

# **Тема 2.16. 2д-модель дизайна стикер-пака.**

Теория: Разработка 2д-модели дизайна стикер-пака.

Практика: Разработка 2д-модели дизайна стикер-пака в программе Adobe Illustrator.

## **Тема 2.15. 2д-модель дизайна стикер-пака.**

Теория: Разработка 2д-модели дизайна стикер-пака.

Практика: Разработка 2д-модели дизайна стикер-пака в программе Adobe Illustrator.

## **Тема 2.16. 2д-модель дизайна стикер-пака.**

Теория: Разработка 2д-модели дизайна стикер-пака.

Практика: Разработка 2д-модели дизайна стикер-пака в программе Adobe Illustrator.

# **Тема 2.17. 2д-модель дизайна стикер-пака.**

Теория: Разработка 2д-модели дизайна стикер-пака.

Практика: Разработка 2д-модели дизайна стикер-пака в программе Adobe Illustrator.

## **Тема 2.18. 2д-модель дизайна стикер-пака.**

Теория: Разработка 2д-модели дизайна стикер-пака.

Практика: Разработка 2д-модели дизайна стикер-пака в программе Adobe Illustrator.

# **Тема 2.19. 2д-модель дизайна стикер-пака.**

Теория: Разработка 2д-модели дизайна стикер-пака.

Практика: Разработка 2д-модели дизайна стикер-пака в программе Adobe Illustrator.

# **Тема 2.20. 2д-модель дизайна стикер-пака.**

Теория: Разработка 2д-модели дизайна стикер-пака.

Практика: Разработка 2д-модели дизайна стикер-пака в программе Adobe Illustrator.

# **Тема 2.21. 2д-модель дизайна стикер-пака.**

Теория: Доработка 2д-модели дизайна стикер-пака.

Практика: Разработка 2д-модели дизайна стикер-пака в программе Adobe Illustrator.

# **Тема 2.22. 2д-модель дизайна стикер-пака.**

Теория: Доработка 2д-модели дизайна стикер-пака.

Практика: Разработка 2д-модели дизайна стикер-пака в программе Adobe Illustrator.

## **Тема 2.23. 2д-модель дизайна стикер-пака.**

Теория: Доработка 2д-модели дизайна стикер-пака.

Практика: Разработка 2д-модели дизайна стикер-пака в программе Adobe Illustrator.

## **Тема 2.24. Презентация дизайна стикер-пака.**

Теория: Разработка презентации дизайна стикер-пака.

Практика: Разработка презентации дизайна стикер-пака в программе Canva.

# **Тема 2.25. Презентация дизайна стикер-пака.**

Теория: Разработка презентации дизайна стикер-пака.

Практика: Показ презентации дизайна стикер-пака в программе Canva.

# **Раздел 3. Кейс №3. «Работа с индустриальным партнером».**

# **Тема 3.1. Изучение технических условий.**

Теория: Изучение технических условий от индустриального партнера. Постановка проблемы. «Карта степхолдеров».

Практика: Распределение на команды. Изучение технических условий, полученных от индустриального партнера. Постановка проблемы.

# **Тема 3.2. Генерация идеи.**

Теория: Генерация идеи с помощью методов генерирования идей.

Практика: Генерация идеи командами. Проработка идей. Поиск аналогов.

# **Тема 3.3. Разработка идеи.**

Теория: Проработка идеи объекта дизайна.

Практика: Идеи объекта дизайна в виде скетч-идей разрабатываются на листе А3 фломастерами.

# **Тема 3.4. Выполнение скетчей.**

Теория:Детальная разработка выбранной идеи в виде скетча.

Практика: Обучающимися проводится работа над формообразованием с помощью эскизов, обсуждение эскизов и решений.

### **Тема 3.5. Схема функционирования.**

Теория: Понятие схемы функционирования. Разработка схемы функционирования.

Практика: Выработка схемы функционирования объекта, материалов и стилистики.

### **Тема 3.6. Макет.**

Теория: Изучение типов макетов. Разработка рабочего макета.

Практика: Обучающимися создается макет с применением материалов и техник макетирования, наиболее быстро и эффективно отображающий проектную идею.

## **Тема 3.7. Макет.**

Теория: Доработка макета, передающего идею проекта.

Практика: Обучающимися создается макет с применением материалов и техник макетирования, наиболее быстро и эффективно отображающий проектную идею.

## **Тема 3.8 – 3.15. 3д-модель.**

Теория: Изучение программы по 3д-моделированию.

Практика: Разработка 3д-модели проектируемого объекта обучающимися с помощью программы по 3д-моделированию.

### **Тема 3.16 Разработка презентации проекта.**

Теория: Разработка презентации проекта.

### **Раздел 4. «Промежуточная аттестация».**

### **Тема 4.1. Защита проекта.**

Теория: Промежуточная аттестация. Показ презентации и защита проектов.

Практика: Показ презентации и защита проектов перед индустриальным партнером.

# **Раздел 5. «Выставка».**

### **Тема 5.1. Подведение итогов.**

Теория: Выставка работ.

Практика: Создание выставки работ, выполненных в течение полугодия.

|                | Название раздела                                                     | Количество часов |                |                   | Формы аттестации/                                |
|----------------|----------------------------------------------------------------------|------------------|----------------|-------------------|--------------------------------------------------|
| N<br>$\Pi/\Pi$ |                                                                      | Всего            |                | Теория   Практика | контроля                                         |
| $\mathbf{1}$   | Кейс№3 «Дизайн-<br>проект городского<br>остановочного<br>комплекса». | 40               | $\overline{4}$ | 26                | Педагогическое<br>наблюдение,<br>защита проекта  |
| $\overline{2}$ | Кейс№1 «Дизайн<br>интерьера».                                        | 40               | $\overline{4}$ | 36                | Педагогическое<br>наблюдение,<br>защита проекта. |
| 3              | Кейс№3 «Работа с<br>индустриальным<br>партнером».                    | 30               | $\overline{4}$ | 26                | Педагогическое<br>наблюдение,<br>защита проекта. |
| 5              | Аттестация.                                                          | $\overline{2}$   | $\overline{2}$ | $\theta$          | Защита проекта                                   |
| 6              | Итоговое занятие                                                     | $\overline{2}$   | $\theta$       | $\overline{2}$    | Педагогическое<br>наблюдение,<br>выставка        |
| 7              | Итого                                                                | 114              | 14             | 100               |                                                  |

**Учебный план. Модуль 2.**

# **Календарный учебный график**

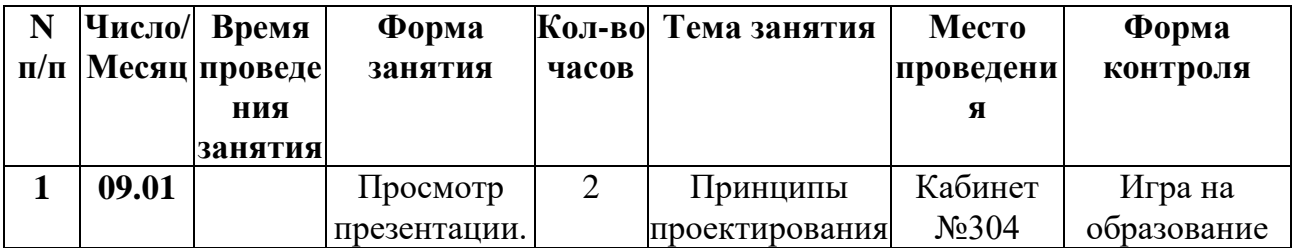

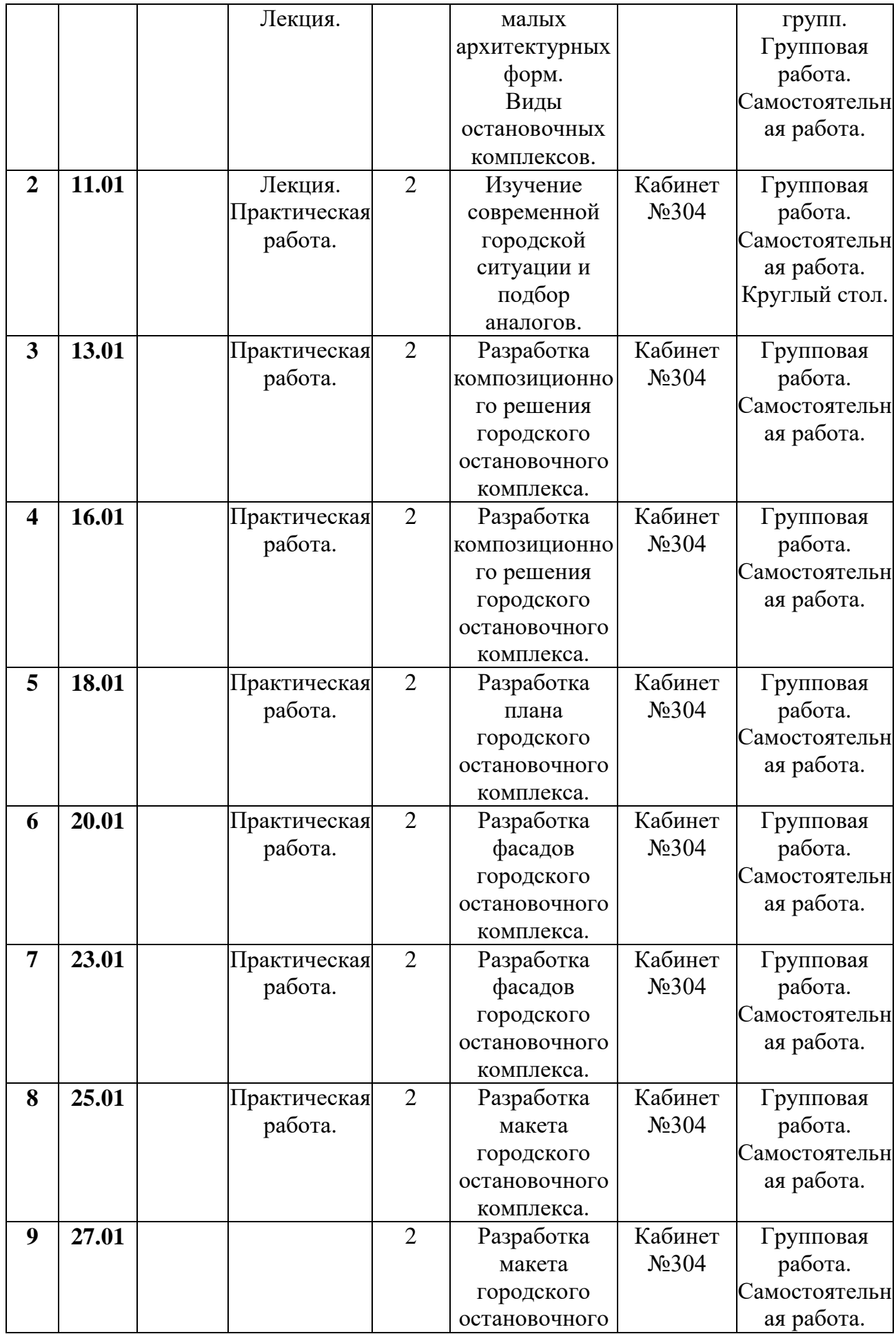

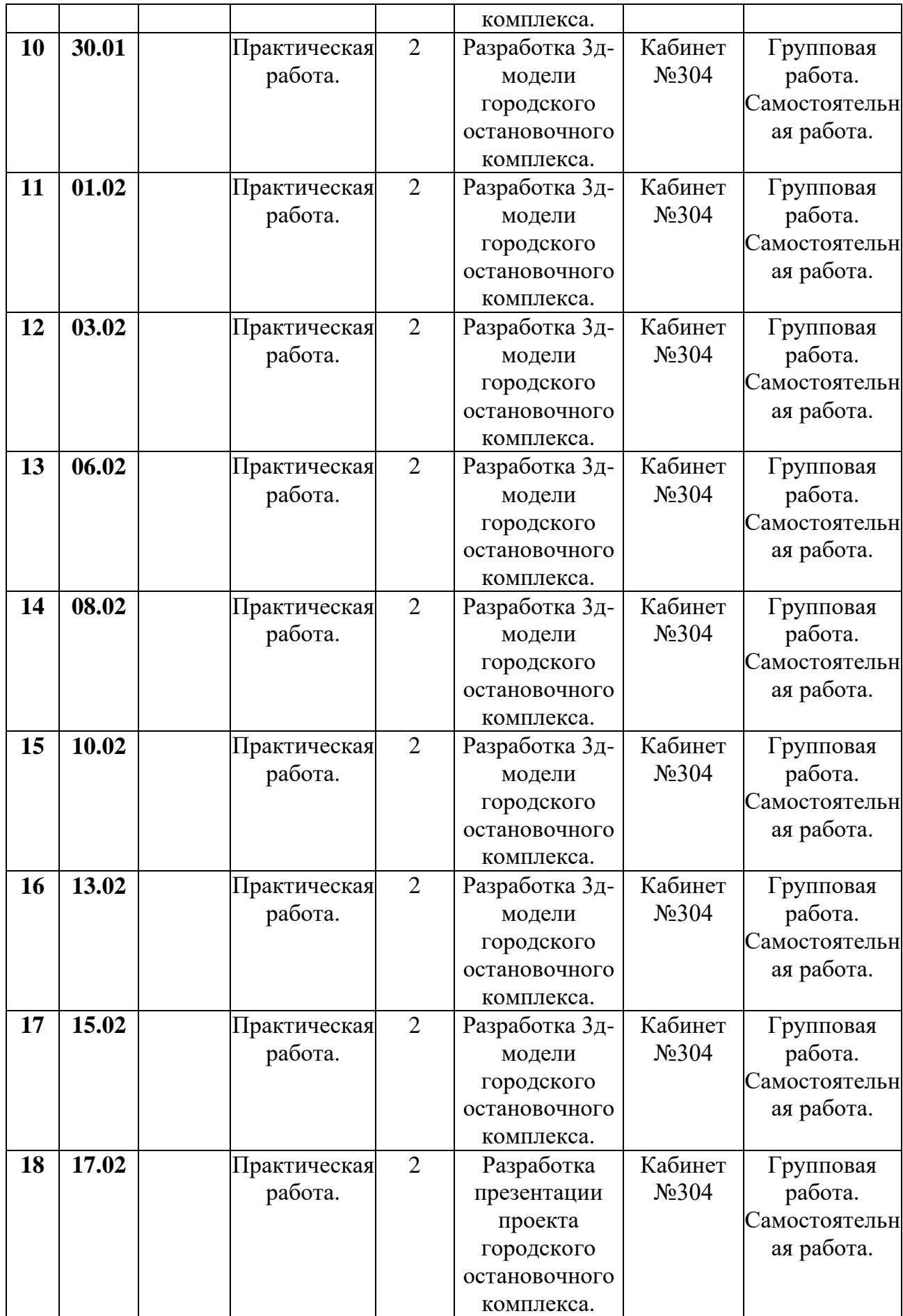

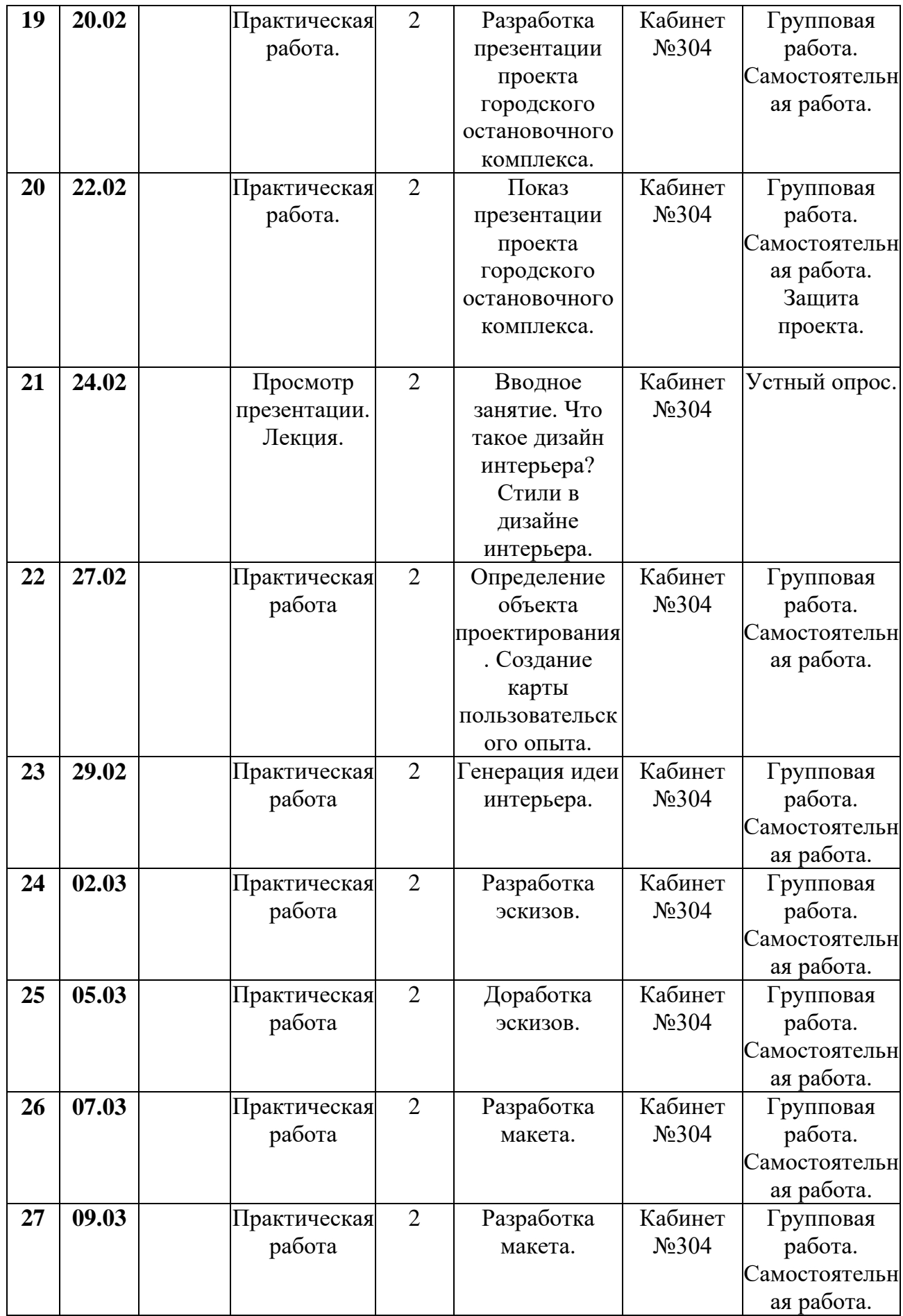

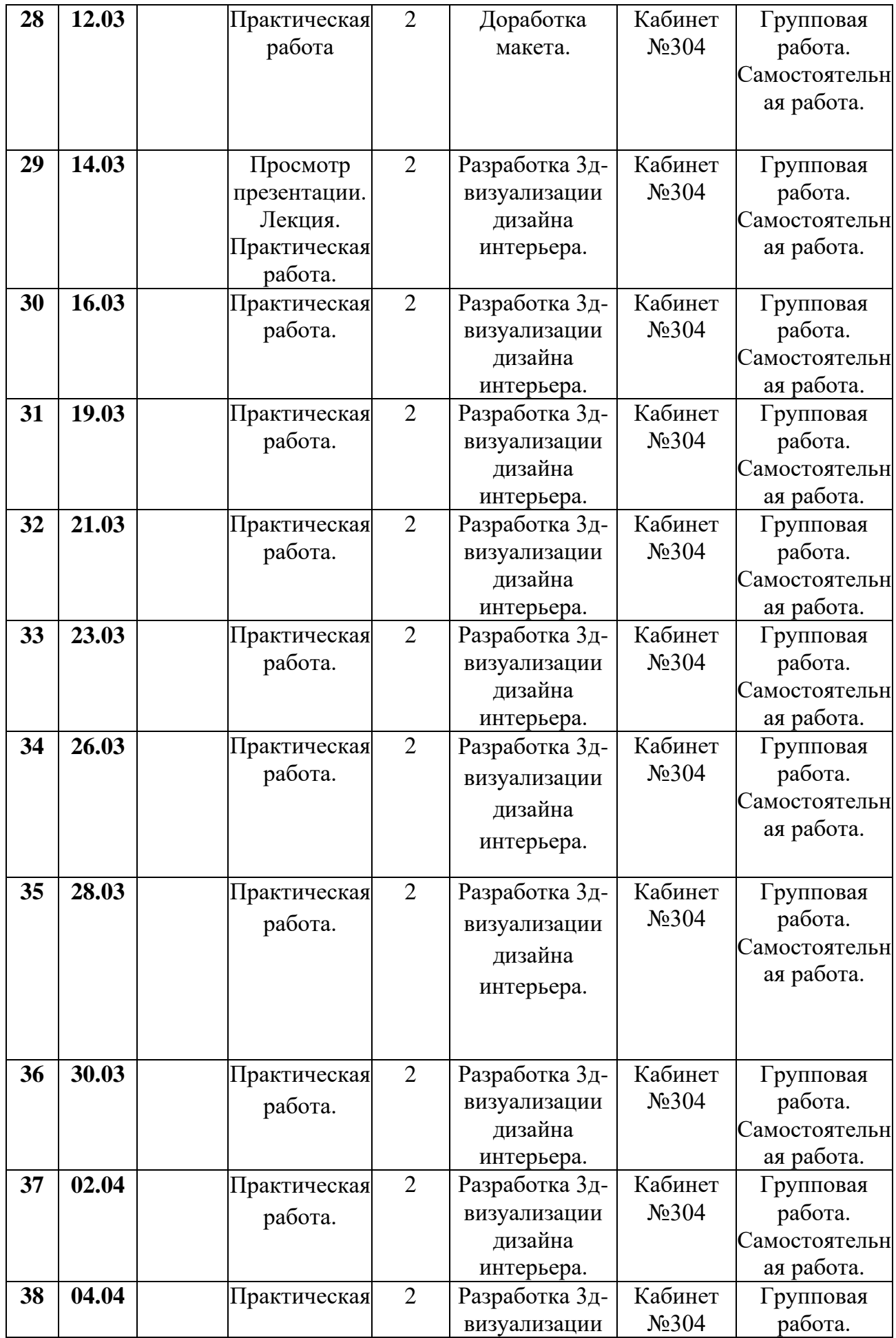

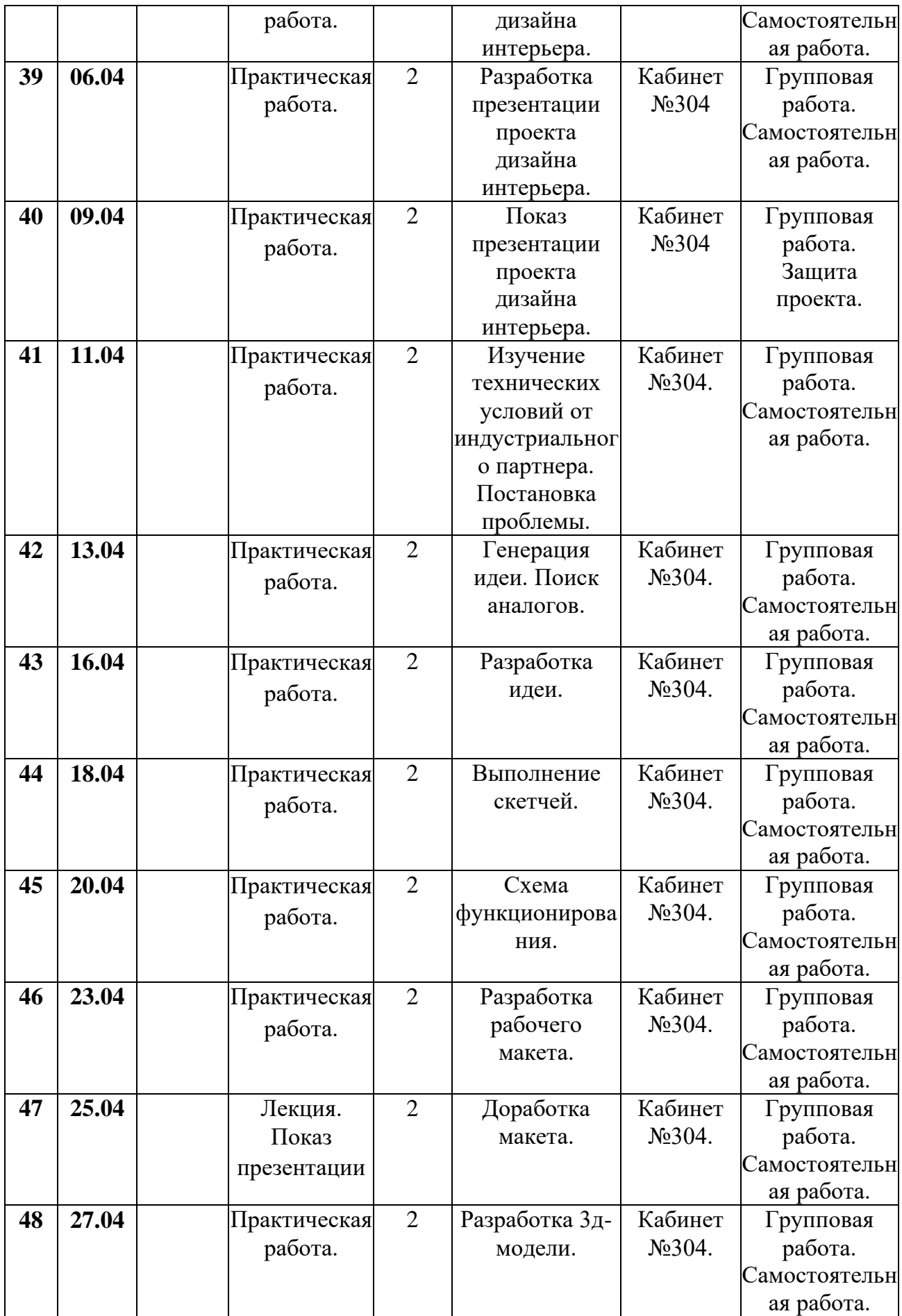

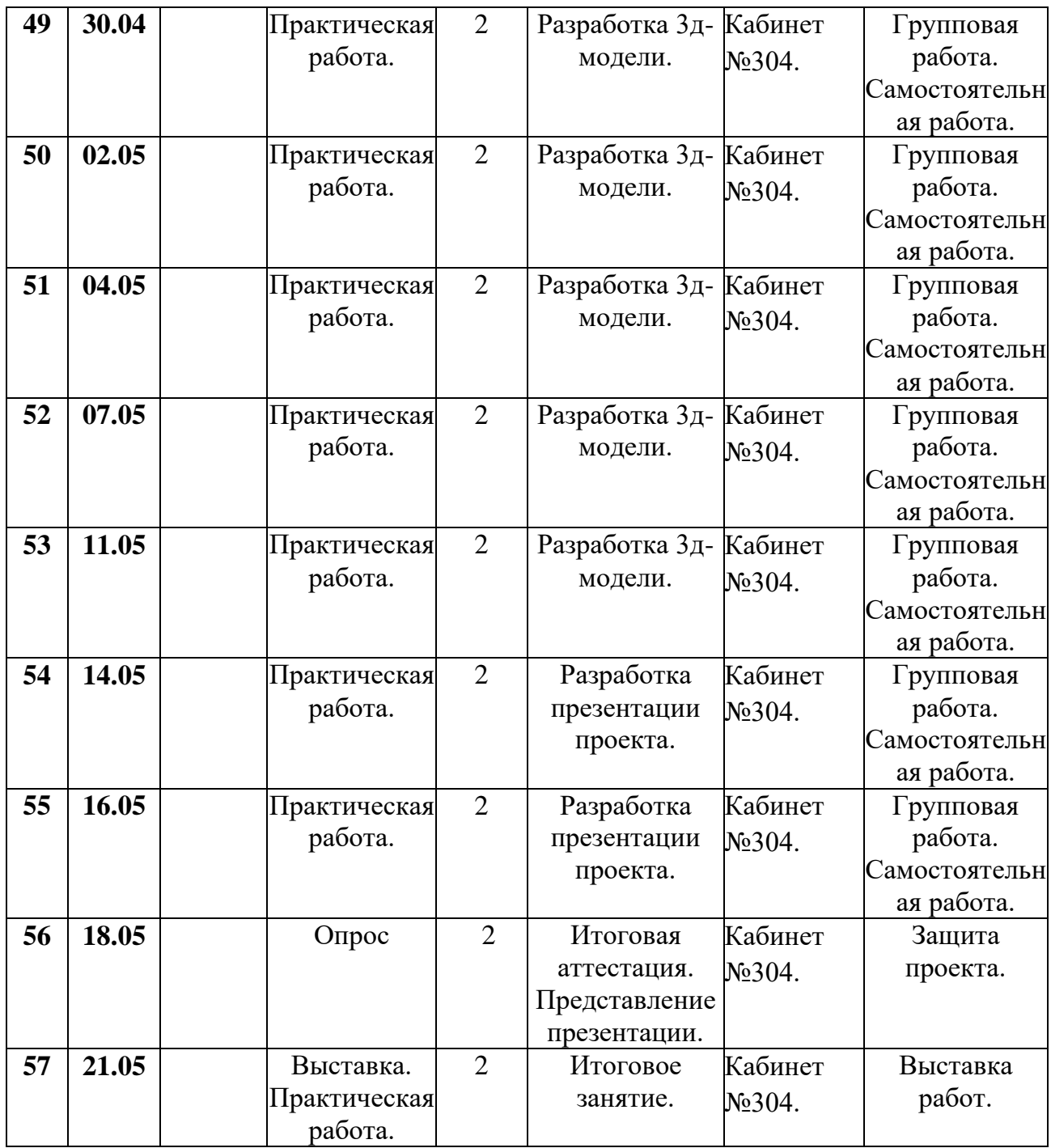

# **Содержание изучаемого курса**

**Раздел 1. Кейс №1. «Дизайн-проект городского остановочного комплекса**»**.**

### **Тема 1.1. Принципы проектирования малых архитектурных форм.**

Теория: Изучение принципов проектирования малых архитектурных форм. Виды остановочных комплексов.

Практика: Просмотр интерактивной презентации.

## **Тема 1.2. Изучение современной городской ситуации.**

Теория: Изучение современной городской ситуации и подбор аналогов.

Практика: Изучение современной городской ситуации с остановочными комплексами. Аналитика проблемы. Составление «карты пользователя». Подбор аналогов.

## **Тема 1.3. Композиционное решение городского остановочного комплекса.**

Теория: Разработка композиционного решения городского остановочного комплекса.

Практика: Генерация идеи создания остановочного комплекса. Разработка эскизов-идей.

## **Тема 1.4. Композиционное решение городского остановочного комплекса.**

Теория: Разработка композиционного решения городского остановочного комплекса.

Практика:Доработка эскизов комплекса.

### **Тема 1.5. План городского остановочного комплекса.**

Теория: Изучение понятия «план здания». Разработка плана городского остановочного комплекса.

Практика: Разработка вариантов планировки комплекса на основании эскизов.

### **Тема 1.6. Фасады городского остановочного комплекса.**

Теория: Изучение понятия «фасады здания». Разработка фасадов городского остановочного комплекса.

Практика: Разработка вариантов фасадов комплекса на основании эскизов и плана.

### **Тема 1.7. Фасады городского остановочного комплекса.**

Теория: Разработка фасадов городского остановочного комплекса.

Практика: Доработка вариантов фасадов комплекса на основании эскизов и плана.

### **Тема 1.8. Макет городского остановочного комплекса.**

Теория: Разработка макета городского остановочного комплекса.

Практика: Разработка макета комплекса на основании эскизов и плана.

### **Тема 1.9. Макет городского остановочного комплекса.**

Теория: Разработка макета городского остановочного комплекса.

Практика:Доработка макета комплекса на основании эскизов и плана.

### **Тема 1.10-1.17. 3д-модель городского остановочного комплекса.**

Теория: Изучение программы по 3д-моделированию Blender. Разработка 3дмодели городского остановочного комплекса в программе Blender.

Практика: Разработка 3д-модели городского остановочного комплекса на основании эскизов и плана.

### **Тема 1.18. Презентация проекта городского остановочного комплекса.**

Теория: Разработка презентации проекта городского остановочного комплекса.

Практика: Разработка презентации проекта городского остановочного комплекса в программе Canva по результатам выполненной работы.

### **Тема 1.19. Презентация проекта городского остановочного комплекса.**

Теория: Разработка презентации проекта городского остановочного комплекса.

Практика: Разработка презентации проекта городского остановочного комплекса в программе Canva по результатам выполненной работы.

#### **Тема 1.20. Презентация проекта городского остановочного комплекса.**

Теория: Показ презентации проекта городского остановочного комплекса.

Практика: Показ презентации проекта городского остановочного комплекса по результатам выполненной работы. Защита проекта.

### **Раздел 2. Кейс№1 «Дизайн интерьера».**

### **Тема 2.1. Вводное занятие.**

Теория: Правила техники безопасности и поведения в кабинете информатики и вычислительной техники. Что такое дизайн интерьера? Стили в дизайне интерьера.

Практика: Просмотр интерактивной презентации.

### **Тема 2.2. Определение объекта проектирования.**

Теория: Определение объекта проектирования.

Практика: Создание карты пользовательского опыта.

# **Тема 2.3. Генерация идеи.**

Теория: Генерация идеи интерьера.

Практика: Генерация идеи интерьера командами с помощью методов генерации идей.

# **Тема 2.4. Разработка эскизов.**

Теория: Разработка эскизов интерьера.

Практика: Разработка командами эскизов интерьера на листах А3 простым карандашом.

# **Тема 2.5. Доработка эскизов.**

Теория:Доработка эскизов интерьера.

Практика:Доработка командами эскизов интерьера на листах А3 маркерами.

# **Тема 2.6. Разработка макета.**

Теория: Разработка макета интерьера.

Практика: Разработка командами макета интерьера из различных материалов.

# **Тема 2.7. Разработка макета.**

Теория: Разработка макета интерьера.

Практика: Разработка командами макета интерьера из различных материалов.

# **Тема 2.8. Доработка макета.**

Теория: Доработка макета интерьера.

Практика:Доработка командами макета интерьера из различных материалов.

# **Тема 2.9-2.18. Разработка 3д-визуализации.**

Теория: Разработка 3д-визуализации дизайна интерьера.

Практика: Разработка командами 3д-визуализации дизайна интерьера в программе по 3д-моделированию.

# **Тема 2.19 Разработка презентации.**

Теория: Разработка презентации проекта дизайна интерьера.

Практика: Разработка командами презентации проекта дизайна интерьера в программе Microsoft Office PowerPoint или Canva.

## **Тема 2.20 Показ презентации.**

Теория: Показ презентации проекта дизайна интерьера.

Практика: Показ командами разработанных презентации и защита проекта дизайна интерьера.

# **Раздел 3. Кейс №3. «Работа с индустриальным партнером».**

# **Тема 3.1. Изучение технических условий.**

Теория: Изучение технических условий от индустриального партнера. Постановка проблемы.

Практика: Изучение командами технических условий, полученных от индустриального партнера. Постановка проблемы.

# **Тема 3.2. Генерация идеи.**

Теория: Генерация идеи. Поиск аналогов.

Практика: Генерация идеи командами учащихся на основании полученных технических условий. Поиск аналогов проектируемого объекта.

## **Тема 3.3. Разработка идеи.**

Теория: Разработка идеи на основании проведенной генерации идей.

Практика: Разработка командами идеи в виде скетч-идей на основании проведенной генерации идей.

## **Тема 3.4. Выполнение скетчей.**

Теория: Выполнение скетчей на основании разработанных скетч-идей.

Практика: Выполнение командами скетчей на основании разработанных скетч-идей на листах А3.

# **Тема 3.5. Схема функционирования.**

Теория: Разработка схемы функционирования объекта проектирования.

Практика: Разработка командами схемы функционирования объекта проектирования.

# **Тема 3.6. Разработка макета.**

Теория: Разработка рабочего макета объекта проектирования.

Практика: Разработка командами рабочего макета объекта проектирования на основании эскизов и схемы функционирования.

### **Тема 3.7. Доработка макета.**

Теория: Доработка макета объекта проектирования.

Практика: Доработка командами макета объекта проектирования на основании эскизов и схемы функционирования.

### **Тема 3.8 -3.13. Разработка 3д-модели.**

Теория: Разработка 3д-модели объекта проектирования.

Практика: Разработка командами 3д-модели объекта проектирования.

### **Тема 3.14-3.15. Разработка презентации проекта.**

Теория: Разработка презентации проекта объекта дизайна.

Практика: Разработка командами презентации проекта объекта дизайна по результатам выполненной работы.

### **Раздел 5. «Итоговая аттестация».**

### **Тема 5.1. Защита проекта.**

Теория: Показ презентации проекта объекта дизайна.

Практика: Показ командами презентации проекта объекта дизайна индустриальному партнеру. Защита проекта.

### **Раздел 6. «Выставка».**

### **Тема 6.1. Подведение итогов.**

Теория: Выставка работ.

Практика: Создание выставки работ, выполненных в течение полугодия.

### **Методическое обеспечение**

### **1. Проектная деятельность в ходе реализации программы**

Одним из направлений работы в программе является проектная деятельность обучающихся.

Одним из средств раскрытия творческих способностей воспитанников в ходе обучения является подготовка и проработка проектов. Обучение детей самопрезентации, развитие умения отвечать на вопросы придает промышленному дизайну гуманитарный «оттенок», позволяя раскрыться тем детям, которые в будущем не обязательно станут инженерами.

Для успешной реализации творческих проектов дети учатся:

 грамотно и продуманно формулировать проблемы (с учетом ее актуальности и масштабов);

изучать и применять различные методы поиска решения проблемы;

 распределять ответственность и обязанности среди участников команды, устанавливать деловые взаимоотношения в команде и вне ее;

 выделять этапы работы над проектом, определять четкие временные рамки (основы тайм-менеджмента окажут детям неоценимую помощь не только в проектах в сфере робототехники, но и в дальнейшей жизни);

 проводить презентации проектов, отвечать на вопросы и вести дискуссию, чтобы дети не терялись и могли достойно представить свой проект зрителям и судьям.

#### **2. Используемые педагогические технологии:**

**2.1. Технология личностно-ориентированного обучения**, целью которой является развитие индивидуальных познавательных способностей каждого учащегося, его возможностей для самоопределения и самореализации. Основными принципами являются:

- принцип развития – не только «занятие для всех», но и «занятие для каждого»;

- принцип психологической комфортности - снятие всех стрессообразующих факторов процесса обучения.

Эта технология опирается на жизненный субъективный опыт учащегося и его преобразование путем включения детей в жизнетворчество.

**2.2. Технология дифференцированного обучения** предполагает обучение каждого на уровне его возможностей и способностей, приспособление обучения к уровню развития групп учащихся.

#### **2.3. Здоровьесберегающие технологии**

Здоровьесберегающие образовательные технологии решают задачи сохранения и укрепления здоровья сегодняшних учащихся, что позволит им вырастить и воспитать здоровыми собственных детей.

Здоровьесберегающие образовательные технологии можно рассматривать и как совокупность приемов, форм и методов организации обучения учащихся без ущерба для их здоровья, и как качественную характеристику любой педагогической технологии по критерию ее воздействия на здоровье учащихся и педагогов.

Основными целями здоровьесбережения на занятиях, являются следующие: создание организационно - педагогических, материально – технических, санитарно – гигиенических и других условий здоровьесбережения, учитывающих индивидуальные показатели состояния учащихся;

Применение технологий позволяет сберечь здоровье учащихся, особенно при работе на компьютере – применение гимнастики для глаз, различные физкультминутки. Используя данную технологию мы с ребятами создаем и реализуем проекты «Школьник и компьютер», «Вред от Интернета», «Зрение и компьютер» и т.д.

#### **2.4. Информационно-коммуникационные технологии.**

Успешность работы педагога сегодня оценивается уровнем сформированности личностных качеств обучающихся, способных к самостоятельной творческой деятельности, владеющей современными информационными и коммуникационными технологиями (ИКТ). Это обусловливается рядом факторов:

 во-первых, человек, умеющий работать с необходимыми в повседневной жизни информационными системами и

телекоммуникационными сетями, обладающий информационной культурой приобретает не только новые инструменты деятельности, но и новое мировоззрение;

 во-вторых, владея опытом творческой деятельности, он находится в более выгодном положении по отношению к людям, которые пользуются стандартными, устоявшимися методами;

 в-третьих, он способен повышать свой интеллектуальный уровень, развивать и внедрять прогрессивные технологии, саморазвиваться в любом образовательном направлении.

Применение ИКТ предоставляет обучающимся новые средства обучения и познания; открывает доступ к разнообразным источникам информации; дает совершенно новые возможности для реализации своих творческих способностей, обретения и закрепления различных навыков; позволяет реализовывать принципиально новые формы с применением средств мультимедиа и Интернет - технологий.

Можно достичь не только высокого качества знаний и оптимального уровня сформированности ИКТ компетенций обучающихся, но и в целом сформировать творчески активную личность обучающегося

- если создать систему непрерывного обучения ИКТ, предусматривающую как вертикальное, так и горизонтальное развитие компьютерной грамотности учащихся, позволяющую использовать информационные системы и телекоммуникационные сети в качестве средства развития творческой деятельности обучающихся;

- если системно применять на занятиях информационнокоммуникационные технологии (в том числе новые и сетевые);

- технология организации творческой деятельности построена на принципах личностно-ориентированного образования и имеет определенную структуру технологически последовательной системы форм, методов и средств, обеспечивающих деятельностное освоение содержания и

непрерывное развитие творчества учащихся на конкурсах, олимпиадах, выставках, конференциях.

На занятиях детского объединения обучающиеся разрабатывают презентации, мультимедиа приложения, логотипы, изображения в графических редакторах.

**2.5. Обучение в сотрудничестве**.

#### **2.6. Игровые технологии.**

#### **Используемые методы обучения:**

- проектные методы обучения;

- игровые методы.

#### **Основные виды деятельности:**

- знакомство с Интернет-ресурсами, связанными с промышленным дизайном;

- проектная деятельность;

- работа в парах;

- работа в группах;

#### **Формы работы, используемые на занятиях:**

- беседа;
- ролевая игра;

- познавательная игра;

#### **3. Методические рекомендации по проведению занятий**

При проведении занятий педагог принимает для себя следующие утверждения:

- атмосфера доброжелательности на занятии - одно из главных требований к реализации программы.

- смена деятельности на занятии: от теории к практике, от бесед и рассказов к игре.

- новый материал краток и понятен, цель доступна каждому.

- выразительная наглядность - обязательное условие каждого занятия.

- на каждом занятии уделять большую часть времени практической деятельности.

- Педагогический подход к каждому обучающемуся - индивидуален.

### **Дидактическое обеспечение:**

#### *Теоретический материал:*

- Основные методы изучения векторной графики.

- Основные приемы работы в программах Microsoft Office PowerPoin, Canva, Adobe Illustrator, Autodesk Fusion 360, Blender, 3DSmax*.*

### *Дидактический материал:*

- презентация по теме « Что такое промышленный дизайн?»,

- презентация по теме « История развития промышленного дизайна»,

- презентация по теме «Этапы проектирования в промышленном дизайне»,

- презентация по теме «Теория построения перспективы»,

- презентация по теме «Основы брендирования. Современные тенденции в брендировании»,

- презентация по теме «Правила разработки презентации проекта»,

- презентация по теме «Основы прототипирования»,
- презентация по теме «Дизайн-мышление»,
- презентация по теме «Способы генерирования идей»,
- презентация по теме «Карта пользовательского опыта»,
- презентация по теме «Типы скетчей»,
- презентация по теме «Виды макетов».
- материалы по аттестации (практические задания).

#### **Техническое оснащение:**

- компьютеров -8,

-компьютерные мыши  $-8$ ,

-программное обеспечение в соответствии с программой,

- мультимедийный проектор -1,
- принтер -1,
- интерактивная доска,
- набор маркеров для дизайна

#### **Список литературы**

- 1. Абашеева Л. Н. Проектная деятельность одно из средств творческого саморазвития личности учащихся // Вестник Северо-Восточного федерального университета им. М.К. Аммосова. 2009. №4. URL: https://cyberleninka.ru/article/n/proektnaya-deyatelnost-odno-iz-sredstvtvorcheskogo-samorazvitiya-lichnosti-uchaschihsya/viewer (дата обращения: 01.09.2020).
- 2. Альтов Г.С. И тут появился изoбрeтaтeль. М.: Дeт. лит., 1984 https://sheba.spb.ru/bib/altov-izobret.htm
- 3. Гагарин Б.Г. Конструирование из бумаги.- Ташкент, 1988
- 4. Горобец Л. Н. «Метод проекта» как педагогическая технология // Вестник Адыгейского государственного университета. Серия 3: Педагогика и психология. 2012. №2. URL: https://cyberleninka.ru/article/n/metod-proekta-kak-pedagogicheskayatehnologiya/viewer (дата обращения: 01.09.2020).
- 5. Евдокимова Л.Н. Эстетико-педагогические условия развития творческого мышления младших школьников (диссертация). Екатеринбург, 1998 [https://www.dissercat.com/content/estetiko-pedagogicheskie-usloviya-](https://www.dissercat.com/content/estetiko-pedagogicheskie-usloviya-razvitiya-tvorcheskogo-myshleniya-u-mladshikh-shkolnikov)

[razvitiya-tvorcheskogo-myshleniya-u-mladshikh-shkolnikov](https://www.dissercat.com/content/estetiko-pedagogicheskie-usloviya-razvitiya-tvorcheskogo-myshleniya-u-mladshikh-shkolnikov) (дата обращения: 01.09.2020)

6. Сокольникова Н.М. «Изобразительное искусство: основы рисунка. 5 - 8 классы». Ч.1. - Обнинск : Титул, 2001.;

<https://www.litmir.me/br/?b=190088> (дата обращения: 01.09.2020)